# **Introduction:**

The PEPpo Helicity firmware will do the following when Bit 3 of CONFIG 1 (Run) is one:

- 1. On falling edge of Helicity Trigger signal connected to Sync front panel input:
	- a. Capture the Time Stamp (TS) .
	- b. Capture and Increment the Trigger Number Counter (TN).
	- c. Sum the ADC samples for all 16 channels.
- 2. On rising edge of Helicity Trigger signal
	- a. Send TS, TN, all sixteen Sums to the Host computer.

The number of samples get added in the Sum for each trigger is depended on the Helicity window (30 – 960 Hz). In other word if the Helicity window is 30Hz, there will be 8,333,333 samples and the Maximum Sum value (for 12 bits ADC) is 3.413333 x  $10^6$ . This requires 35 bits for Sum word. If the Helicity window is 960 Hz, there will be 260,416 samples. The Helicity signal and the Read Out are as shown in Figure 1.

When Run is turn on, the code wait for the Helicity Trigger signal to go high and then low before starting integration cycle. See Figure 2.

The ADC sample can be delayed by setting the ADC Sample Delay. Each count in this register delay the sample by 4nS. See Figure 3

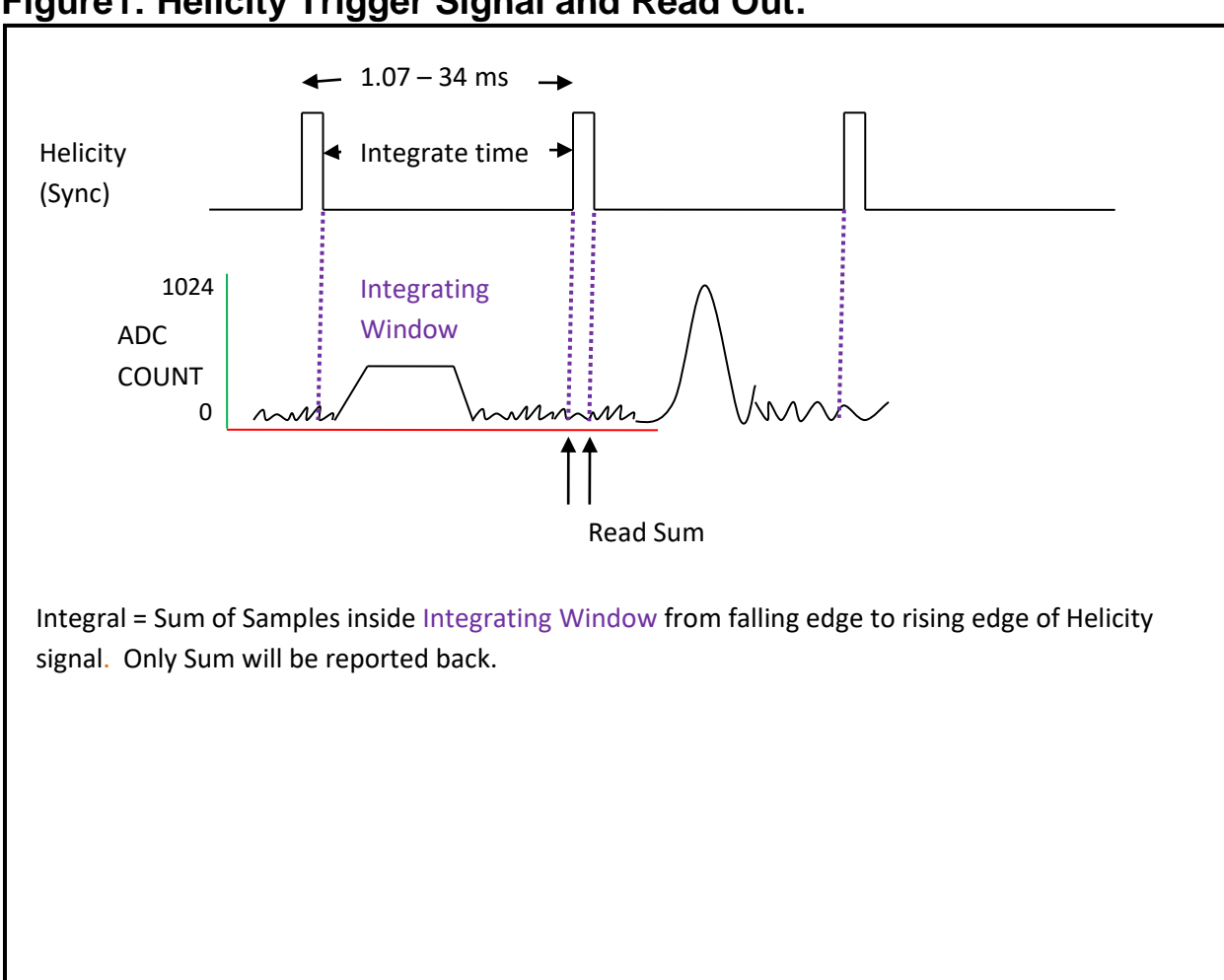

## **Figure1: Helicity Trigger Signal and Read Out.**

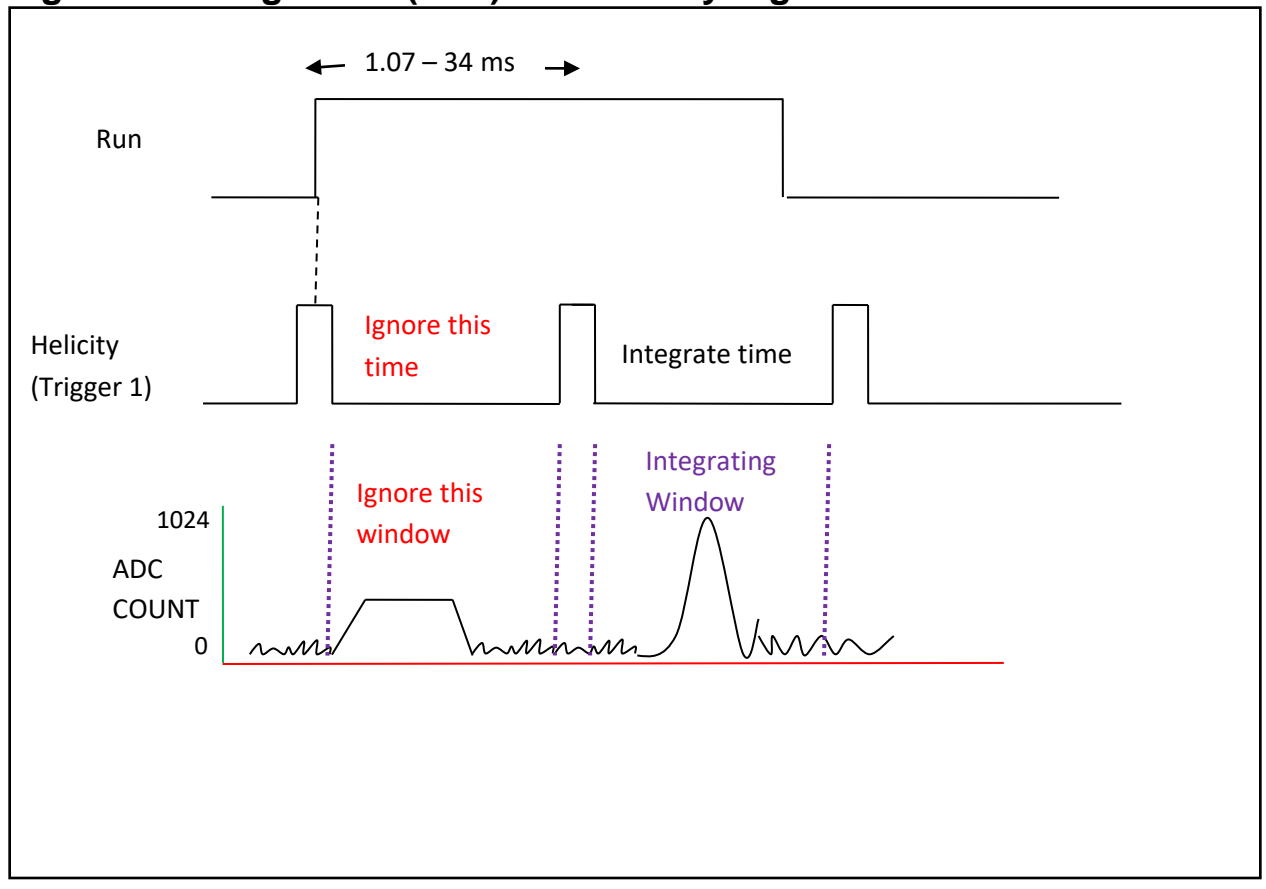

## **Figure2: Config1 Bit 3 (Run) and Helicity Signal.**

**Figure 3: ADC Sample Delay.**

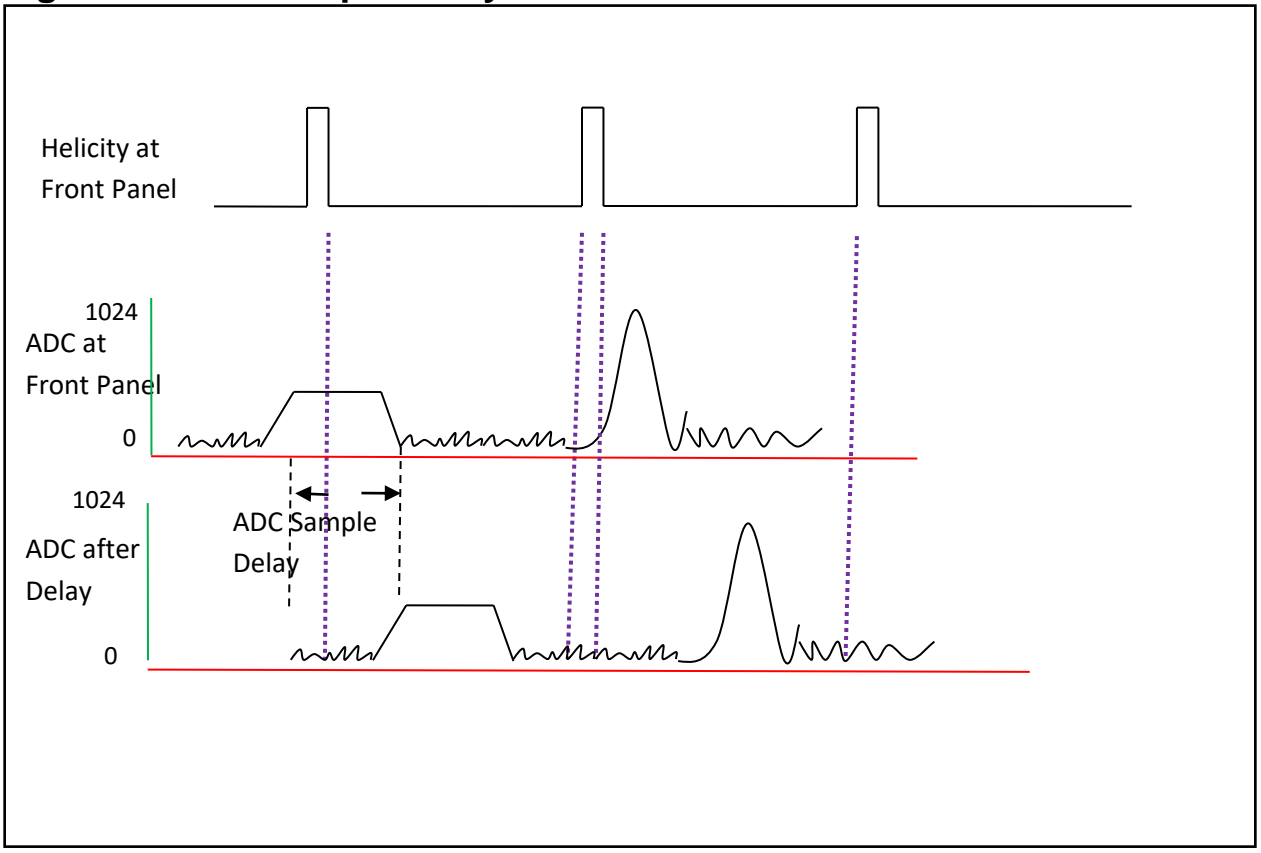

#### **Read Out Data Format.**

Read out sequence per Event (trigger):

```
Event_Header (word 1) indicates the start of an event and bits are assigned as follow:
(35-32) = 1(31) = 1(30-27) = 2(26-0) = trigger Number
Word 2 Time Stamp Upper 24 bits:
(35-32) = 0(31) = 1(30-27) = 3(26-24) = 0(23-0) = Time Stamp Upper 24 bits
Word 3 Time Stamp Lower 24 bits:
(35-32) = 0(31) = 0(30-24) = 0(23-0) = Time Stamp lower 24 bits
Words 4,6,8,10,12,14,16,18 Sum Channel x Bits 35-32
(35-32) = 0(31) = 1(30-27) = 5(26-23) = Channel #
(22-16) = 0(15-0) = Sum Bits 35-24
Word 5,7,9,11,13,15,17,19 Sum Channel x Bits 23 - 0 
(35-32) = 0(31) = 0(30-24) = 0(23-0) = Sum Bits 23-0 Word 20 Trailer Word
```
0x2E800000000

#### **Control Bus Memory Map for FADC FPGA:**

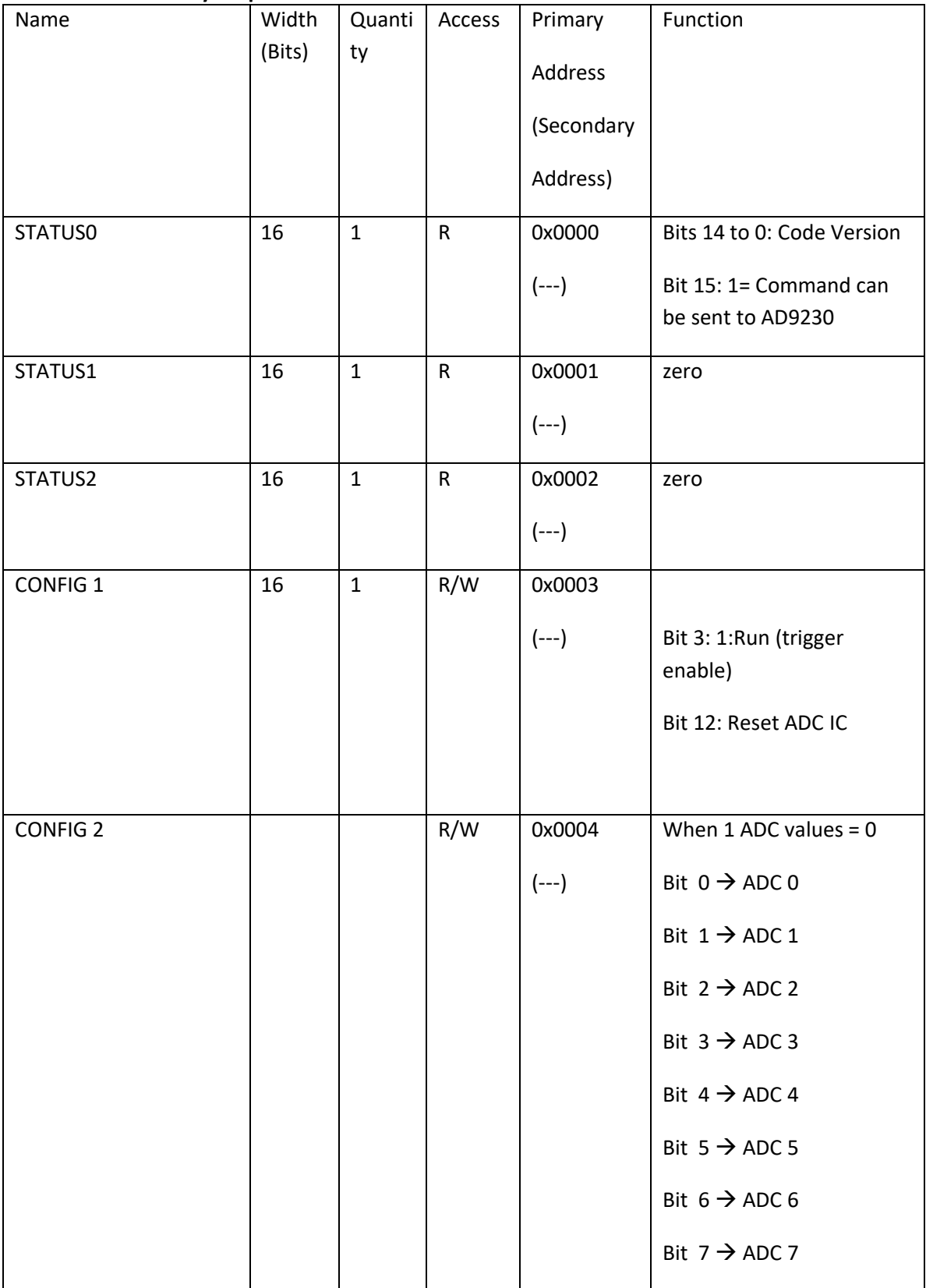

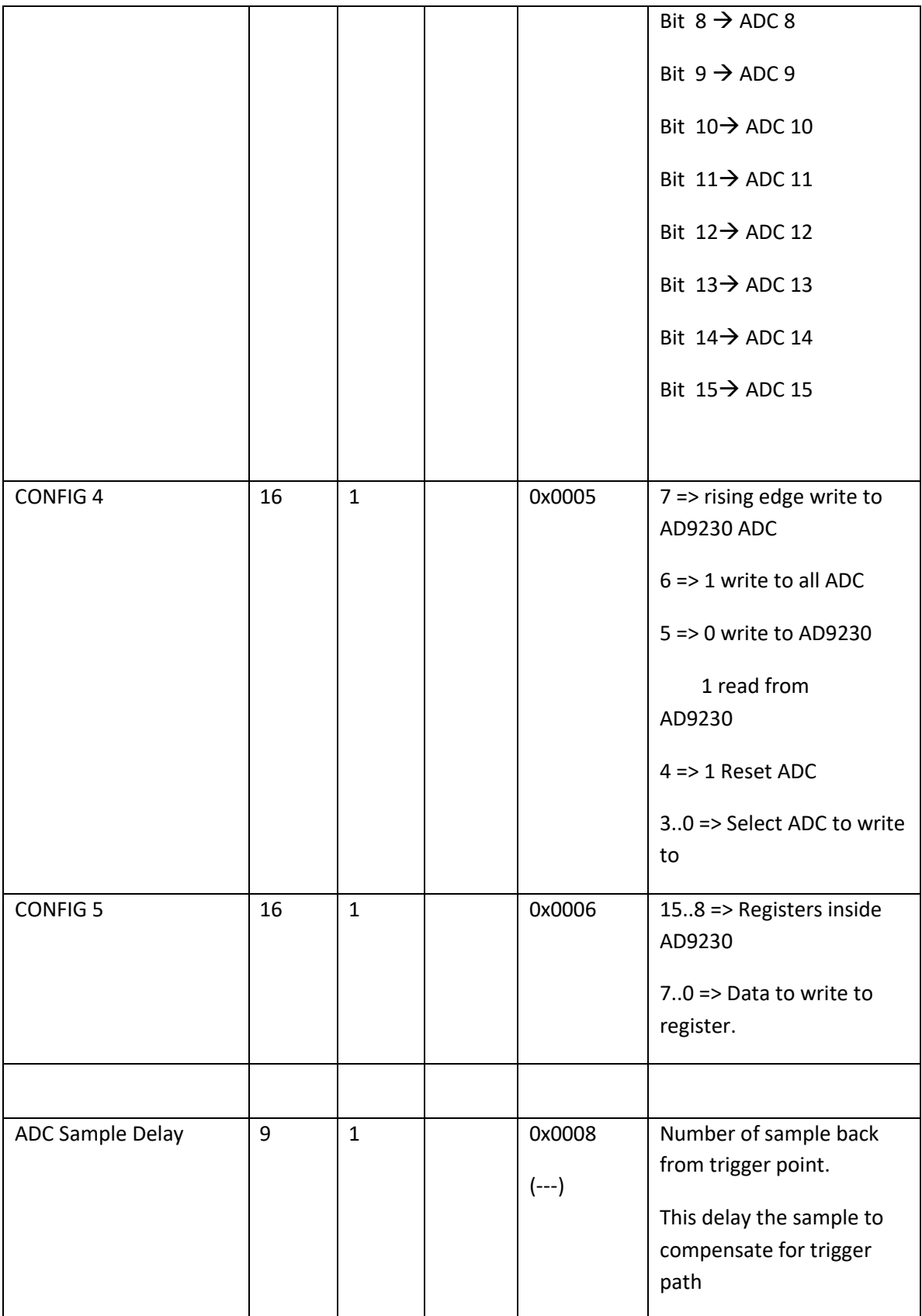